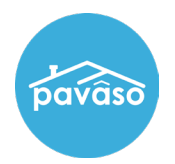

## **State Questions**

1. The name of your vendor and a description of the technologies it uses to provide the services listed in section 4: **Pavaso**

2. An explanation of the method or technology you will use to maintain an electronic notary journal as required by the Rules: **Pavaso**

3. A copy of your unique electronic seal (see the Rules for requirements):**Follow these instructions to download the form**:<https://pavaso.com/training/wp-content/uploads/eNotary-Information-Extraction.pdf>

a. If you have not set up your digital seal, these steps must be completed first: <https://pavaso.com/training/wp-content/uploads/Registering-as-a-Pavaso-eNotary.pdf>

4. A copy of your unique electronic notarial certificate or other technology for rendering a notarized electronic document tamper-evident: **Same as #3**

5. A copy of the instructions or techniques supplied by the vendor that allows the online notary public's electronic notarial certificate to be read and authenticated: [https://pavaso.com/training/wp](https://pavaso.com/training/wp-content/uploads/Pavaso_eNotary_Registration_Training.pdf)[content/uploads/Pavaso\\_eNotary\\_Registration\\_Training.pdf](https://pavaso.com/training/wp-content/uploads/Pavaso_eNotary_Registration_Training.pdf)

6. A copy of the instructions or techniques supplied by the vendor that allow the online notary public to conduct identity proofing and credential analysis: [https://pavaso.com/training/wp](https://pavaso.com/training/wp-content/uploads/Pavaso_RON_Registration_Training.pdf)[content/uploads/Pavaso\\_RON\\_Registration\\_Training.pdf](https://pavaso.com/training/wp-content/uploads/Pavaso_RON_Registration_Training.pdf)

## **Pavaso Support**

**Support Hours:** <https://pavaso.com/contact/> **Phone/ Closing Hotline:** (866) 288-7051 **Email:** support@pavaso.com [View Our 24/7 Online Help Library](https://www.pavaso.com/training/support-center)